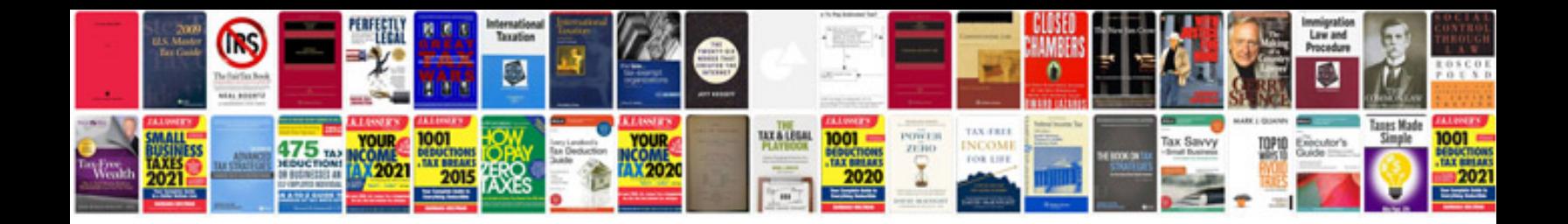

**Electrical engineering lab manual**

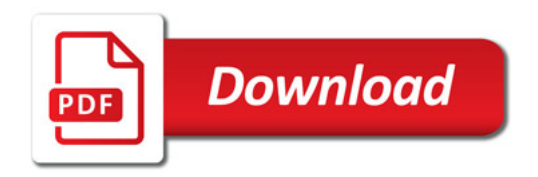

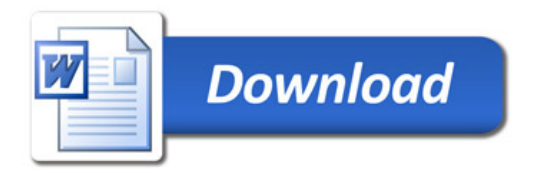